# Uso de ' – ' (don't care) en VHDL

Cristian Sisterna

### **Introducción**

El valor ' - ', comúnmente llamado don't care o no importa, normalmente es usado en funciones booleanas para representar indistintamente un '1' o un '0'. Se usa principalmente para minimizar una función booleana al poder usar el valor lógico ('1' o '0') que resulta en una menor implementación del hardware de la función. Sin embargo en VHDL el tipo *std\_logic* define a ' - ' como un valor en sí. Es decir no puede ser indistintamente '1' o '0' porque es ' - '.

Veremos a continuación como se describe en VHDL una función en la que ' - ' puede tomar valor '1' o '0'.

Nota: en alguna bibliografía se usa 'X' en lugar de ' - ' para representar el don't care. En VHDL 'X" es otro valor definido en el tipo *std\_logic*, por lo que NO se debe usar para representar don't care. 'X' en VHDL es un valor 'don't know', o 'no sé'.

### **' - ' como entrada en funciones Booleanas**

Normalmente las funciones booleanas son representadas por una tabla de verdad que describe los distintos valores que se obtendrán en la salida de la función como respuesta a distintos valores de entrada.

Veamos un ejemplo, la función de un decodificador con prioridad tiene la siguiente tabla de verdad:

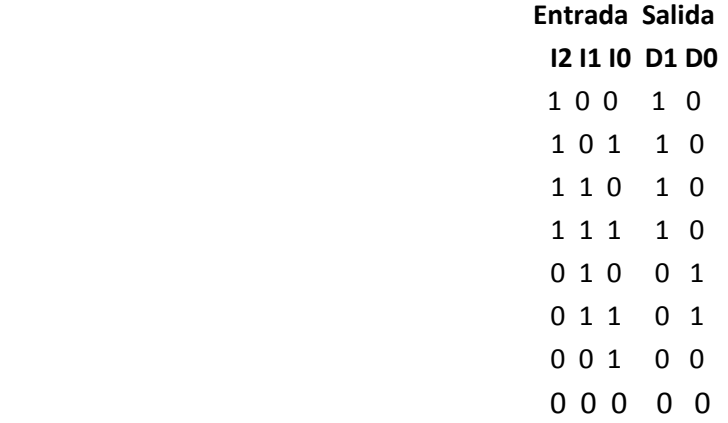

Fácilmente se puede observar que la salida de la función es '10' cuando I2 es '1', sin importar en lo más mínimo el valor de I1 e I0. Así, la tabla de verdad se puede re-escribir de manera reducida teniendo en cuenta lo recién explicado, quedando expresada de la siguiente manera:

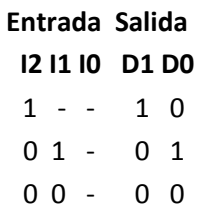

# **' - ' como salida en funciones Booleanas**

En el caso de usar ' - ' como el valor que toma la función ante cierta condición de entrada, significa que realmente el valor de la salida 'no importa' que sea '0' o '1'. Aunque esto suene raro, como no va importar el valor de salida?!?!?!, en realidad se usa para los casos en que esa condición/valor particular de las entradas no es esperado, ni debería darse bajo ninguna circunstancia.

Veamos en detalle la siguiente tabla de verdad:

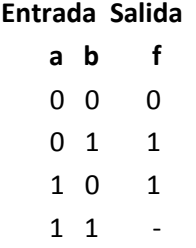

Para este caso cuando la entrada es '11' la salida puede ser '1' o '0'. Sí, por ejemplo cuando se implementa la función, y se le asigna valor '0' para la combinación de entradas '11', el mapa de Karnough de la función es el siguiente:

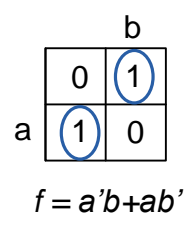

Y la función resultante de la lectura del mapa es, f = a'b + ab'

Cuando se le asigna un valor '1', el respectivo mapa de Karnough es:

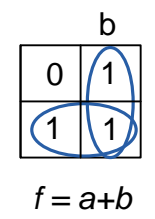

y la función resultante:  $f = a + b$ .

Esta última función requiere menos hardware, por ello el uso de ' - ' puede ser importante en casos en que el número de componentes lógicos (compuertas, LUTs, etc) sea calve en el diseño que se quiere implementar.

### **Uso de ' - ' en VHDL**

El valor ' - ' está definido en el tipo *std\_logic*. SIN EMBARGO, VHDL considera ' - ' como un valor lógico en sí, totalmente diferente de lo explicado anteriormente. Es decir ' - ' no puede tomar valor '0' o '1' porque en sí tiene un valor, que es ' - '.

Así por ejemplo el siguiente código evalúa **siempre** como falso,

1 **if** data **=** "1- - 1" **then** ...;

porque nunca en hardware existirá el valor "1 - - 1" para *data*.

Veamos entonces como hacer para que ' - ' pueda, de algún modo, ser usado como es usado en el álgebra de Boole, pudiendo tomar valor '1' o '0'.

# **Uso de ' - ' como entrada en código VHDL**

Usando los conocimientos de VHDL (q se supone q tienes :) . . . ) la tabla de verdad del decodificador con prioridad se podría describir como:

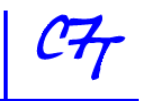

```
1 y <= "10" when I = "1--" else–-siendo I la concatenación de I2 I1 I0
2 "01" when I = "01-" else
3 "00" when I = "001" else
4 "00";
```
Escrito como está, este código NO describe un decodificador con prioridad, porque?,,, Bien, cuando este código es implementado la condición "1--" o la condición "01-" NUNCA es verdadera. Porque?,,, bueno físicamente en un circuito digital solo se tienen dos valores lógicos o '1' o '0'. Así, si por ejemplo la señal de entrada tienen un valor "111", ninguna expresión será verdadera y el valor asignado a Y será "00'.

Una solución a este problema sería describir el decodificador con prioridad de la siguiente manera:

```
1 y <= "10" when I(2) = '1' else
2 "01" when I(2 downto 1) = "01" else
3 "00" when I(2 downto 0) = "001" else
4 "00";
```
Este código se acerca más a lo que estamos buscando, sin embargo la mejor solución es la siguiente:

En el paquete *numeric\_std* hay una función llamada *std\_match(),* que básicamente realiza una interpretación de ' -' de acuerdo a lo q el diseñador espera, es decir trata el valor ' - ' del tipo *std\_logic* como valor '1' o '0'. La función compara dos vectores de tipo *std\_logic\_vector* e interpreta ' - ' como un valor 'no importa', y da como resultado un boolean (F/T).

Usando la función *std\_match()* se puede re-escribir el primer ejemplo como:

1 **if** std\_match(data, "1 - - 1") **then** . . . .

Lo que hace la función *std\_match()* es comparar el vector *data* con el vector "1 - - 1", evaluando como verdadero si el primer y el último elemento de data son '1', sin interesar los otros dos valores.

Nota: std\_match también puede usarse con tipos *unsigned, signed*, *std\_ulogic, std\_ulogic\_vector, y std\_logic.*

Del mismo modo el código del decodificador con prioridad anterior puede re-escribirse así:

```
1 use ieee.numeric_std.all;
2 ....
3
4 y <= "10" when std_match( I, "1--") else 
5 "01" when std_match(I, "01-") else
6 "00" when std_match(I, "001") else
7 "00";
```
# **Uso de ' - ' como salida en código VHDL**

Es bastante común el uso de ' - ' en una salida. Normalmente se lo utiliza como el valor que se la asigna a la salida cuando todos los valores de entradas han sido ya asignados y queda solo *'when others' , 'else'* ,etc. Por ejemplo la tabla de verdad descrita anteriormente se puede describir en VHDL de la siguiente manera:

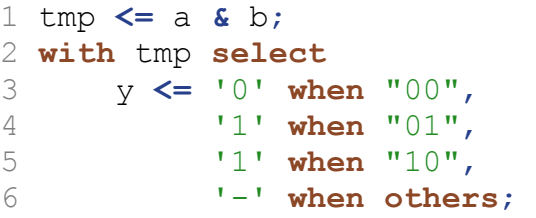

De este modo el sintetizador puede utilizar el '-' como '1' o '0' para optimizar el hardware a implementar.

> Espero q' sirva de algo lo acá escrito.... Suerte !

> > Copyright © 2012. All rights reserved.

C7 Technology www.c7t-hdl.com